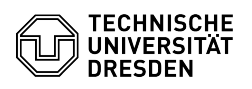

## Reporting suspicious emails

## 23.07.2024 04:01:20

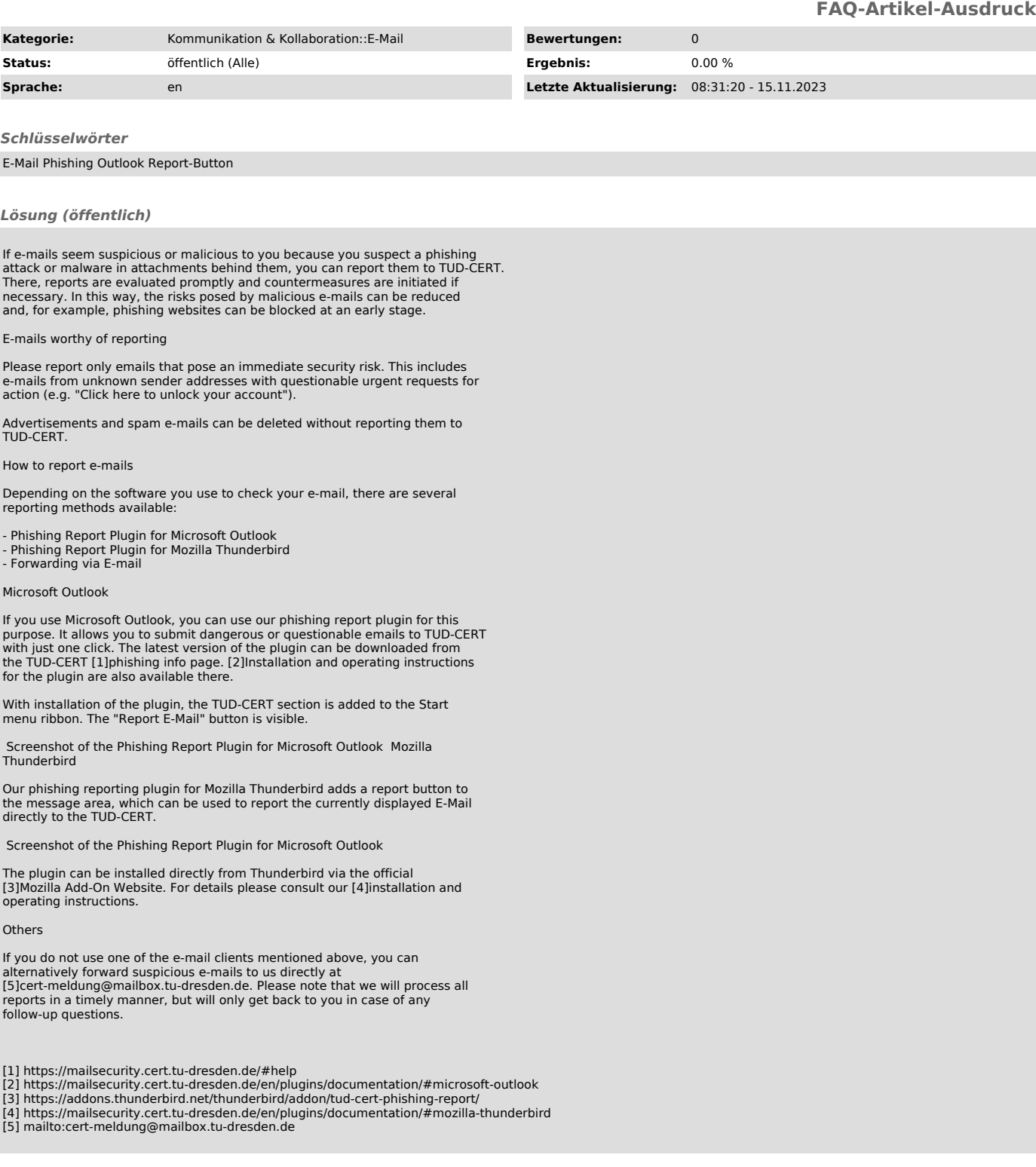